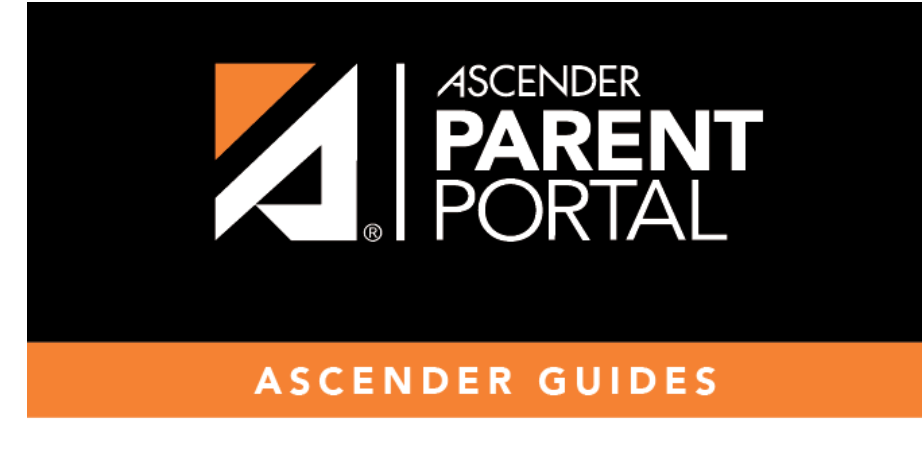

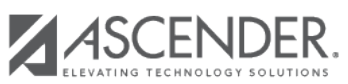

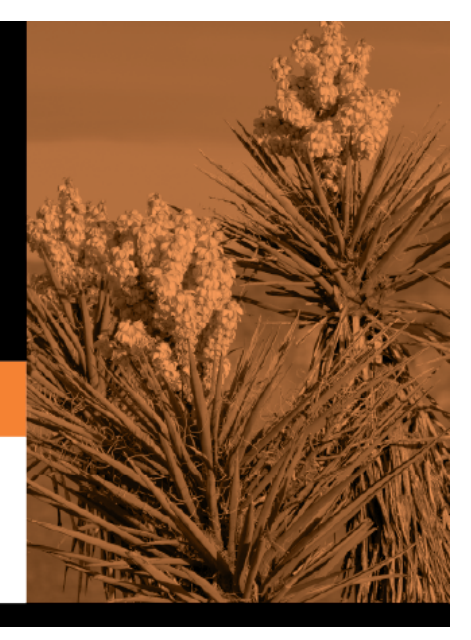

## **Table of Contents**

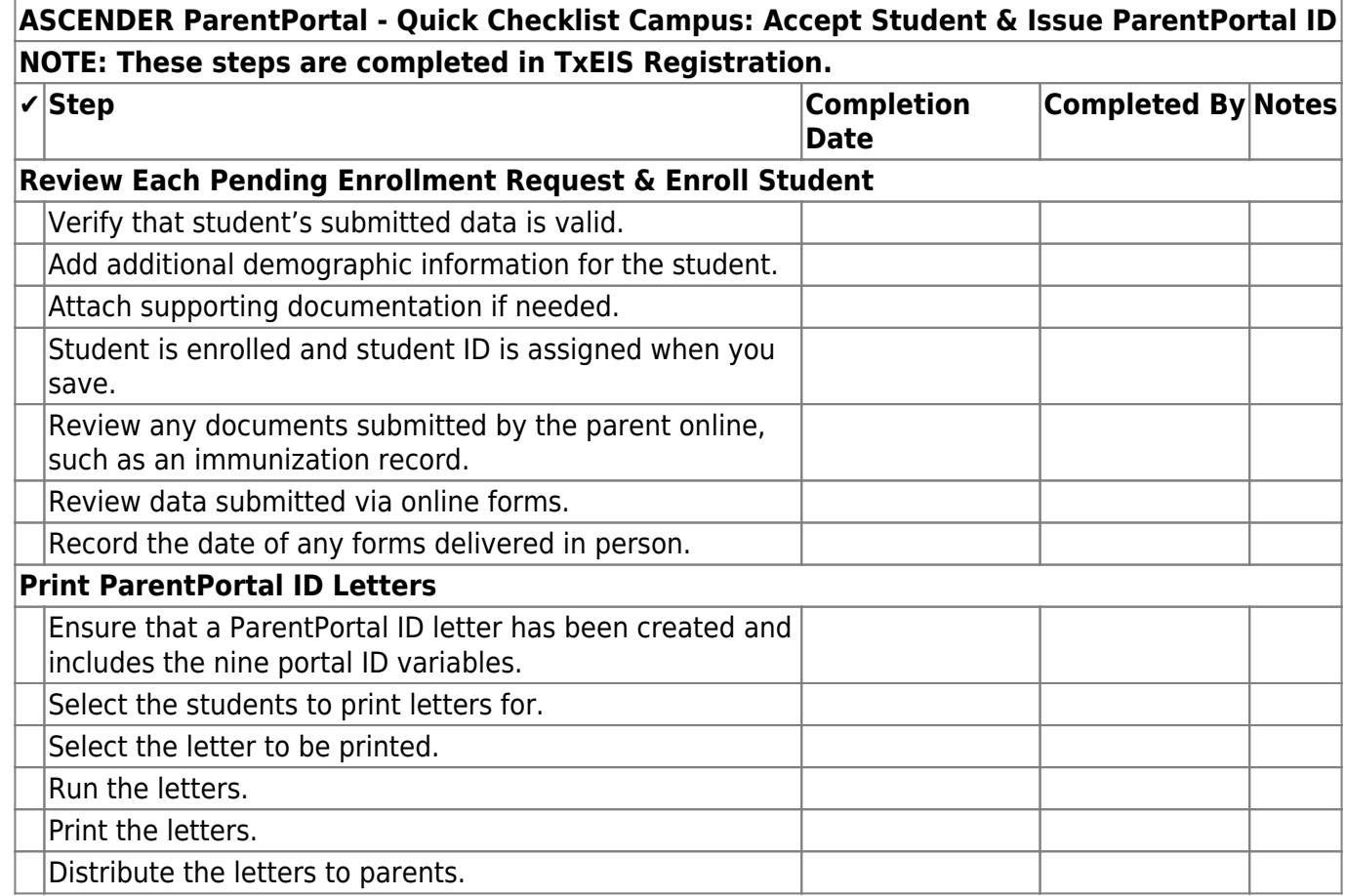

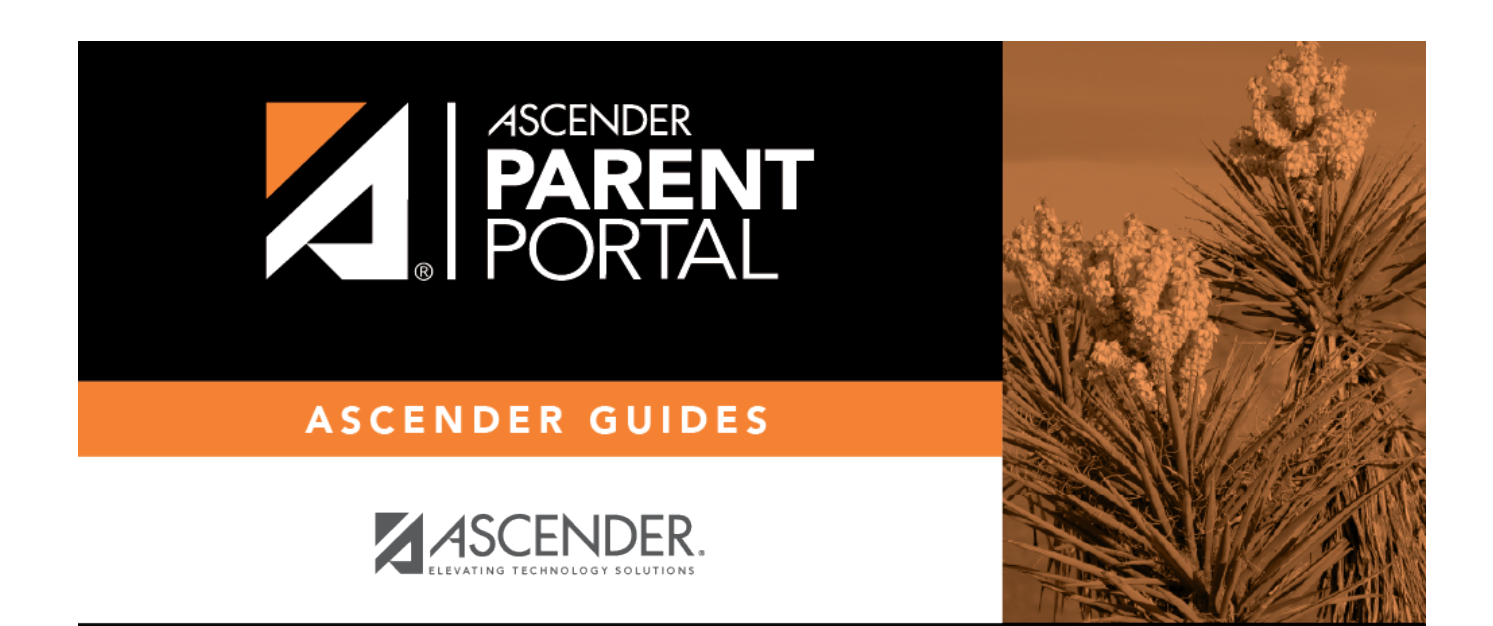

PP

## **Back Cover**